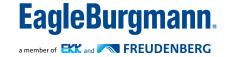

# Integrate EDI 'light' now

The EDI (Electronic Data Interchange) interface simplifies ordering and purchasing to only a few steps.

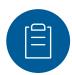

#### STEP 01

## Create material and price list

We will assist you to create a list of materials and prices of all the products you ordered in the last years. This list will serve as a base for future orders.

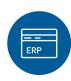

#### STFP 02

### Activate new data formats

In addition to the existing PDF, your ERP system can export machine-readable formats like CSV or XML. Change your preference with only a few clicks.

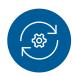

#### STEP 03

# Order as usual while we work in the background

Order your seals as usual by e-mail. We will test the new interface with the machine-readable file and make sure that everything runs smoothly.

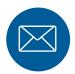

### STEP 04

# EDI 'light' goes into regular operation

We send you a new e-mail address for your orders. From this point on, you will benefit from your new EDI interface.

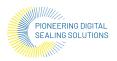

### **Process Overview:**

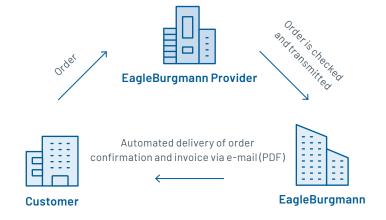

### Your benefits:

### · Small effort, no change of habits:

Integrating EDI 'light' is simple and can be done with a few clicks. The ordering process remains the same, so extra training isn't needed.

### Faster order processing:

The order is processed instantly and automatically once EagleBurgmann receives your data.

### Increased accuracy:

Due to higher data quality, errors such as incorrect entries are nearly impossible.

### Easy switch to full EDI integration:

If later on you want to switch to full EDI integration with completely automated processes, you are well prepared.

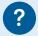

# Please contact us about EDI 'light' or full EDI integration:

info@myeagleburgmann.com or reach out to your sales contact.